# Speednet customer support guide:

Speednet
 Speednet
 Scotland
 Speednet
 Speednet
 Scotland
 Speednet
 Scotland

© Speednet © Speednet © © Speednet © Speednet © Scottawo © Speednet © Speednet © © Speednet © Speednet © © Speednet © Speednet ©

Speednet Speednet

Speednet 
 Speednet 
 ScotLAND
 ScotLAND
 ScotLAND
 ScotLAND
 ScotLAND
 ScotLAND
 ScotLAND

Speednet
 ScotLAND
 ScotLAND
 ScotLAND

## **Troubleshooting internal WiFi issues support guide**

Speechast
 Speechast
 Speechast
 Speechast
 Speechast
 Speechast
 Speechast
 Speechast
 Speechast
 Speechast
 Speechast
 Speechast
 Speechast
 Speechast
 Speechast
 Speechast
 Speechast
 Speechast
 Speechast
 Speechast
 Speechast
 Speechast
 Speechast
 Speechast
 Speechast
 Speechast
 Speechast
 Speechast
 Speechast
 Speechast
 Speechast
 Speechast
 Speechast
 Speechast
 Speechast
 Speechast
 Speechast
 Speechast
 Speechast
 Speechast
 Speechast
 Speechast
 Speechast
 Speechast
 Speechast
 Speechast
 Speechast
 Speechast
 Speechast
 Speechast
 Speechast
 Speechast
 Speechast
 Speechast
 Speechast
 Speechast
 Speechast
 Speechast
 Speechast
 Speechast
 Speechast
 Speechast
 Speechast
 Speechast
 Speechast
 Speechast
 Speechast
 Speechast
 Speechast
 Speechast
 Speechast
 Speechast
 Speechast
 Speechast
 Speechast
 Speechast
 Speechast
 Speechast
 Speechast
 Speechast
 Speechast
 Speechast
 Speechast
 Speechast
 Speechast
 Speechast
 Speechast
 Speechast
 Speechast

@Speednet @Speednet @Sp OSpeednet 
 OSpeednet 
 OSpeednet 
 OSpeednet 
 OSpeednet 
 OSpeednet
 OSpeednet
 OSpeednet
 OSpeednet
 OSpeednet
 OSpeednet
 OSpeednet
 OSpeednet
 OSpeednet
 OSpeednet
 OSpeednet
 OSpeednet
 OSpeednet
 OSpeednet
 OSpeednet
 OSpeednet
 OSpeednet
 OSpeednet
 OSpeednet
 OSpeednet
 OSpeednet
 OSpeednet
 OSpeednet
 OSpeednet
 OSpeednet
 OSpeednet
 OSpeednet
 OSpeednet
 OSpeednet
 OSpeednet
 OSpeednet
 OSpeednet
 OSpeednet
 OSpeednet
 OSpeednet
 OSpeednet
 OSpeednet
 OSpeednet
 OSpeednet
 OSpeednet
 OSpeednet
 OSpeednet
 OSpeednet
 OSpeednet
 OSpeednet
 OSpeednet
 OSpeednet
 OSpeednet
 OSpeednet
 OSpeednet
 OSpeednet
 OSpeednet
 OSpeednet
 OSpeednet
 OSpeednet
 OSpeednet
 OSpeednet
 OSpeednet
 OSpeednet
 OSpeednet
 OSpeednet
 OSpeednet
 OSpeednet
 OSpeednet
 OSpeednet
 OSpeednet
 OSpeednet
 OSpeednet
 OSpeednet
 OSpeednet
 OSpeednet
 OSpeednet
 OSpeednet
 OSpeednet
 OSpeednet
 OSpeednet
 OSpeednet
 OSpeednet
 OSpeednet
 OSpeednet
 OSpeednet
 OSpeednet
 OSpeednet
 OSpeednet
 OSpeednet
 OSpeednet
 OSpeednet
 OSpeednet
 OSpeednet
 OSpeednet
 OSpeednet
 OSpeednet
 OSpeednet
 OSpeednet
 OSpeednet
 OSpeednet
 OSpeednet
 OSpeednet
 OSpeednet
 OSpeednet
 OSpeednet
 OSpeednet
 OSpeednet
 OSpeednet
 OSpeednet
 OSpeednet
 OSpeednet
 OSpeednet
 OSpeednet
 OSpeednet
 OSpeednet
 OSpeednet
 OSpeednet
 OSpeednet
 OSpeednet
 OSpeednet
 OSpeednet
 OSpeednet
 OSpeednet
 OSpeednet
 OSpeednet
 OSpeednet
 OSpeednet
 OSpeednet
 OSpeednet
 OSpeednet
 OSpeednet
 OSpeednet
 OSpeednet
 OSpeednet
 OSpeednet
 OSpeednet
 OSpeednet
 OSpeednet
 OSpeednet
 OSpeednet
 OSpeednet
 OSpeednet
 OSpeednet
 OSpeednet
 OSp Speednet
 O
 Speednet
 O
 Speednet
 O
 Speednet t @ Speednet @ Speedne @Speednet @Speednet @Speed Image: Comparison of the second second se @Speednet @Speednet @Speednet OSpeednet 
 OSpeednet 
 OSpeednet 
 OSpeednet 
 OSpeednet 
 OSpeednet 
 OSpeednet 
 OSpeednet 
 OSpeednet 
 OSpeednet 
 OSpeednet 
 OSpeednet 
 OSpeednet 
 OSpeednet
 OSpeednet
 OSpeednet
 OSpeednet
 OSpeednet
 OSpeednet
 OSpeednet
 OSpeednet
 OSpeednet
 OSpeednet
 OSpeednet
 OSpeednet
 OSpeednet
 OSpeednet
 OSpeednet
 OSpeednet
 OSpeednet
 OSpeednet
 OSpeednet
 OSpeednet
 OSpeednet
 OSpeednet
 OSpeednet
 OSpeednet
 OSpeednet
 OSpeednet
 OSpeednet
 OSpeednet
 OSpeednet
 OSpeednet
 OSpeednet
 OSpeednet
 OSpeednet
 OSpeednet
 OSpeednet
 OSpeednet
 OSpeednet
 OSpeednet
 OSpeednet
 OSpeednet
 OSpeednet
 OSpeednet
 OSpeednet
 OSpeednet
 OSpeednet
 OSpeednet
 OSpeednet
 OSpeednet
 OSpeednet
 OSpeednet
 OSpeednet
 OSpeednet
 OSpeednet
 OSpeednet
 OSpeednet
 OSpeednet
 OSpeednet
 OSpeednet
 OSpeednet
 OSpeednet
 OSpeednet
 OSpeednet
 OSpeednet
 OSpeednet
 OSpeednet
 OSpeednet
 OSpeednet
 OSpeednet
 OSpeednet
 OSpeednet
 OSpeednet
 OSpeednet
 OSpeednet
 OSpeednet
 OSpeednet
 OSpeednet
 OSpeednet
 OSpeednet
 OSpeednet
 OSpeednet
 OSpeednet
 OSpeednet
 OSpeednet
 OSpeednet
 OSpeednet
 OSpeednet
 OSpeednet
 OSpeednet
 OSpeednet
 OSpeednet
 OSpeednet
 OSpeednet
 OSpeednet
 OSpeednet
 OSpeednet
 OSpeednet
 OSpeednet
 OSpeednet
 OSpeednet
 OSpeednet
 OSpeednet
 OSpeednet
 OSpeednet
 OSpeednet
 OSpeednet
 OSpeednet
 OSpeednet
 OSpeednet
 OSpeednet
 OSpeednet
 OSpeednet
 OSpeednet
 OSpeednet
 OSpeednet
 OSpeednet
 OSpeednet
 OSpeednet
 OSpeednet
 OSpeednet
 OSpeednet
 OSpeednet
 OSpeednet
 OSpeednet
 OSpeednet
 OSpeednet
 OSpeednet
 OSpeednet
 OSpeednet
 OSpeednet
 OSpeednet
 OSpeednet
 OSpeednet
 BSpeednet @Speednet @ Speednet
 Speednet @Speednet @Sp Operation of the second control of the second control of t @Speednet @Speednet @Speed Spreadnet Spreadnet Spread net @Speednet @Speednet @Speednet @Spee

dnet @Spe

Speednet 
 OSpe

Speednet 
 OSpeednet

Speednet 
 O
 Speednet

eednet @Spe

peednet @Spe

🛛 Speednet 🖉 Spe

### Glossary

© Speechet © Speechet © © Speechet © Speechet © © Speechet © Speechet © © Speechet © Speechet © Speechet © Speech © Speechet © Speech © Speechet © Speech

©Speednet ©Speednet ©Speed

Speednet 
 OS
 ScotLAND

©Speednet ©Speednet ©Speednet

Speednet
 OS
 ScotLAND

Speednet 
 O Speednet
 Speednet
 Speednet

©Speednet ©Speednet ©Speed

@Speednet @Sp scott.And

©Speednet ©Speednet ©Speednet ©Speednet

 Speednet 
 Sp ScotLAND
 Sp Speednet 
 Sp ScotLAND
 Sp ScotLAND
 Sp

Speednet 
 Speednet 
 Speednet 
 Speednet 
 Scottand

Speednet 
 Speednet 
 Speednet 
 Speednet 
 Speednet 
 Speednet 
 Speednet 
 Speednet 
 Speednet 
 Speednet 
 Speednet 
 Speednet 
 Speednet 
 Speednet 
 Speednet 
 Speednet 
 Speednet 
 Speednet 
 Speednet 
 Speednet 
 Speednet 
 Speednet 
 Speednet 
 Speednet 
 Speednet 
 Speednet 
 Speednet 
 Speednet 
 Speednet 
 Speednet 
 Speednet 
 Speednet 
 Speednet 
 Speednet 
 Speednet 
 Speednet 
 Speednet 
 Speednet 
 Speednet 
 Speednet 
 Speednet 
 Speednet 
 Speednet 
 Speednet 
 Speednet 
 Speednet 
 Speednet 
 Speednet 
 Speednet 
 Speednet 
 Speednet 
 Speednet 
 Speednet 
 Speednet 
 Speednet 
 Speednet 
 Speednet 
 Speednet 
 Speednet 
 Speednet 
 Speednet 
 Speednet 
 Speednet 
 Speednet 
 Speednet 
 Speednet 
 Speednet 
 Speednet 
 Speednet 
 Speednet 
 Speednet 
 Speednet 
 Speednet 
 Speednet 
 Speednet 
 Speednet 
 Speednet 
 Speednet 
 Speednet 
 Speednet 
 Speednet 
 Speednet 
 Speednet 
 Speednet 
 Speednet 
 Speednet 
 Speednet 
 Speednet 
 Speednet 
 Speednet 
 Speednet 
 Speednet 
 Speednet 
 Speednet 
 Speednet 
 Speednet 
 Speednet 
 Speednet 
 Speednet 
 Speednet 
 Speednet 
 Speednet 
 Speednet 
 Speednet 
 Speednet 
 Speednet 
 Speednet 
 Speednet 
 Speednet 
 Speednet 
 Speednet 
 Speednet 
 Speednet 
 Speednet 
 Speednet 
 Speednet 
 Speednet 
 Speednet 
 Speednet 
 Speednet 
 Speednet 
 Speednet 
 Speednet 
 Speednet 
 Speednet 
 Speednet 
 Speednet 
 Speednet 
 Speednet 
 Speednet 
 Speednet 
 Speednet 
 Speednet 
 Speednet 
 Speednet 
 Speednet 
 Speednet 
 Speednet 
 Speednet 
 Speednet 
 Speednet 
 Speednet 
 Speednet 
 Speednet 
 Speednet 
 Speednet 

Speednet 
 Speednet 
 Speednet 
 Speednet 
 Scottand

Speednet
 Speednet
 Speednet
 Speednet
 Scottanp

© Speednet © Speed Speednet © Speed Contake © Speednet © Speednet © Speednet © Speednet What causes internal WiFi issues and how to resolve them?

Investigating WiFi issues/ internal checks

WiFi Channels

2.4GHz Vs 5GHz

WiFi Vs Broadband

#### Improving your WiFi signal

@Steednet @Stpeednet @Stpeednet Speednet
 Os
 Scottand Speednet @Speednet @Speedn Speednet
 Speednet
 Scottand Speednet 
 Speednet 
 Speednet
 Speednet Ospeednet @speednet @sp OSpeednet
 OSpeednet
 OSpeednet
 OSpeednet Speednet
 Scott AND
 Scott AND
 Scott AND
 Scott AND
 Scott AND
 Scott AND
 Scott AND
 Scott AND
 Scott AND
 Scott AND
 Scott AND
 Scott AND
 Scott AND
 Scott AND
 Scott AND
 Scott AND
 Scott AND
 Scott AND
 Scott AND
 Scott AND
 Scott AND
 Scott AND
 Scott AND
 Scott AND
 Scott AND
 Scott AND
 Scott AND
 Scott AND
 Scott AND
 Scott AND
 Scott AND
 Scott AND
 Scott AND
 Scott AND
 Scott AND
 Scott AND
 Scott AND
 Scott AND
 Scott AND
 Scott AND
 Scott AND
 Scott AND
 Scott AND
 Scott AND
 Scott AND
 Scott AND
 Scott AND
 Scott AND
 Scott AND
 Scott AND
 Scott AND
 Scott AND
 Scott AND
 Scott AND
 Scott AND
 Scott AND
 Scott AND
 Scott AND
 Scott AND
 Scott AND
 Scott AND
 Scott AND
 Scott AND
 Scott AND
 Scott AND
 Scott AND
 Scott AND
 Scott AND
 Scott AND
 Scott AND
 Scott AND
 Scott AND
 Scott AND
 Scott AND
 Scott AND
 Scott AND
 Scott AND
 Scott AND
 Scott AND
 Scott AND
 Scott AND
 Scott AND
 Scott AND
 Scott AND
 Scott AND
 Scott AND
 Scott AND
 Scott AND
 Scott AND
 Scott AND
 Scott AND
 Scott AND
 Scott AND
 Scott AND
 Scott AND
 Scott AND
 Scott AND
 Scott AND
 Scott AND
 Scott AND
 Scott AND
 Scott AND
 Scott AND
 Scott AND
 Scott AND
 Scott AND
 Scott AND
 Scott AND
 Scott AND
 Scott AND
 Scott AND
 Scott AND
 Scott AND
 Scott AND
 Scott AND
 Scott AND
 Scott AND
 Scott AND
 Scott AND
 Scott AND
 Scott AND
 Scott AND
 Scott AND
 Scott AND
 Scott AND
 Scott AND
 Scott AND
 Scott AND
 Scott AND
 Scott AND
 Scott AND
 Scott AND
 Scott AND
 Scott AND
 Scott AND
 Scott AND
 Scott AND
 Scott AND
 Scott AND
 Scott AND
 Scott AND
 Scott AND
 Scott AND
 Scott AND
 Scott AND
 Speednet
 ScotLAND
 ScotLAND OSpeednet @Speednet @Speednet %Speednet % OSpeednet
 OSpeednet
 OSpeednet
 OSpeednet OSpeednet
 OSpeednet
 OSpeednet
 OSpeednet
 OSpeednet
 OSpeednet
 OSpeednet
 OSpeednet
 OSpeednet
 OSpeednet
 OSpeednet
 OSpeednet
 OSpeednet
 OSpeednet
 OSpeednet
 OSpeednet
 OSpeednet
 OSpeednet
 OSpeednet
 OSpeednet
 OSpeednet
 OSpeednet
 OSpeednet
 OSpeednet
 OSpeednet
 OSpeednet
 OSpeednet
 OSpeednet
 OSpeednet
 OSpeednet
 OSpeednet
 OSpeednet
 OSpeednet
 OSpeednet
 OSpeednet
 OSpeednet
 OSpeednet
 OSpeednet
 OSpeednet
 OSpeednet
 OSpeednet
 OSpeednet
 OSpeednet
 OSpeednet
 OSpeednet
 OSpeednet
 OSpeednet
 OSpeednet
 OSpeednet
 OSpeednet
 OSpeednet
 OSpeednet
 OSpeednet
 OSpeednet
 OSpeednet
 OSpeednet
 OSpeednet
 OSpeednet
 OSpeednet
 OSpeednet
 OSpeednet
 OSpeednet
 OSpeednet
 OSpeednet
 OSpeednet
 OSpeednet
 OSpeednet
 OSpeednet
 OSpeednet
 OSpeednet
 OSpeednet
 OSpeednet
 OSpeednet
 OSpeednet
 OSpeednet
 OSpeednet
 OSpeednet
 OSpeednet
 OSpeednet
 OSpeednet
 OSpeednet
 OSpeednet
 OSpeednet
 OSpeednet
 OSpeednet
 OSpeednet
 OSpeednet
 OSpeednet
 OSpeednet
 OSpeednet
 OSpeednet
 OSpeednet
 OSpeednet
 OSpeednet
 OSpeednet
 OSpeednet
 OSpeednet
 OSpeednet
 OSpeednet
 OSpeednet
 OSpeednet
 OSpeednet
 OSpeednet
 OSpeednet
 OSpeednet
 OSpeednet
 OSpeednet
 OSpeednet
 OSpeednet
 OSpeednet
 OSpeednet
 OSpeednet
 OSpeednet
 OSpeednet
 OSpeednet
 OSpeednet
 OSpeednet
 OSpeednet
 OSpeednet
 OSpeednet
 OSpeednet
 OSpeednet
 OSpeednet
 OSpeednet
 OSpeednet
 OSpeednet
 OSpeednet
 OSpeednet
 OSpeednet
 OSpeednet
 OSpeednet
 OSpeednet
 OSpeednet
 OSpeednet
 OSpeednet
 OSpeednet
 OSpeednet
 OSpeednet
 OSpeednet
 OSpeednet
 OSpeednet
 OSpeednet
 OSpeednet
 OSpeednet
 OSpeednet
 OSpeednet
 OSpeednet
 OSpeednet
 OSpeednet
 OSpeednet
 ScotLanp
 ScotLanp OSpeednet
 OSpeednet
 OSpeednet
 OSpeednet
 Scottanp
 Scottanp @Speednet @Speednet @Speednet Speednet
 ScotLAND
 ScotLAND @Speednet @Speednet Speednet
 Sonano
 Sconano
 Sconano
 Sconano
 Sconano
 Sconano
 Sconano
 Sconano
 Sconano
 Sconano
 Sconano
 Sconano
 Sconano
 Sconano
 Sconano
 Sconano
 Sconano
 Sconano
 Sconano
 Sconano
 Sconano
 Sconano
 Sconano
 Sconano
 Sconano
 Sconano
 Sconano
 Sconano
 Sconano
 Sconano
 Sconano
 Sconano
 Sconano
 Sconano
 Sconano
 Sconano
 Sconano
 Sconano
 Sconano
 Sconano
 Sconano
 Sconano
 Sconano
 Sconano
 Sconano
 Sconano
 Sconano
 Sconano
 Sconano
 Sconano
 Sconano
 Sconano
 Sconano
 Sconano
 Sconano
 Sconano
 Sconano
 Sconano
 Sconano
 Sconano
 Sconano
 Sconano
 Sconano
 Sconano
 Sconano
 Sconano
 Sconano
 Sconano
 Sconano
 Sconano
 Sconano
 Sconano
 Sconano
 Sconano
 Sconano
 Sconano
 Sconano
 Sconano
 Sconano
 Sconano
 Sconano
 Sconano
 Sconano
 Sconano
 Sconano
 Sconano
 Sconano
 Sconano
 Sconano
 Sconano
 Sconano
 Sconano
 Sconano
 Sconano
 Sconano
 Sconano
 Sconano
 Sconano
 Sconano
 Sconano
 Sconano
 Sconano
 Sconano
 Sconano
 Sconano
 Sconano
 Sconano
 Sconano
 Sconano
 Sconano
 Sconano
 Sconano
 Sconano
 Sconano
 Sconano
 Sconano
 Sconano
 Sconano
 Sconano
 Sconano
 Sconano
 Sconano
 Sconano
 Sconano
 Sconano
 Sconano
 Sconano
 Sconano
 Sconano
 Sconano
 Sconano
 Sconano
 Sconano
 Sconano
 Sconano
 Sconano
 Sconano
 Sconano
 Sconano
 Sconano
 Sconano
 Sconano
 Sconano
 Sconano
 Sconano
 Sconano
 Sconano
 Sconano
 Sconano
 Sconano
 Sconano
 Sconano
 Sconano
 Sconano
 Sconano
 Sconano
 Sconano
 Sconano
 Sconano
 Sconano
 Sconano
 Sconano
 Sconano
 Sconano
 Sconano
 Sconano
 Sconano
 Sconano
 Sconano
 S @Speednet @Speednet @Speed @Speednet @Speednet @Speednet OSpeednet 
 OSpeednet 
 OSpeednet OSpeednet
 OSpeednet
 OSpeednet
 OSpeednet
 ScotLanp
 ScotLanp OSpeednet
 OSpeednet
 OSpeednet
 OSpeednet
 Scottanp
 Scottanp OSpeednet
 OSpeednet
 OSpeednet
 OSpeednet Speednet
 ScotLAND
 ScotLAND @Speednet @Speednet @Sp Speednet
 Scottanp
 Scottanp 1 @Sopednet @Speednet @Spe OSpeciater @Speciater @Speciater Speciater Speciater Speciater Speciater Speciater @Speciater @Speciater @Speciater @Speciater @Speciater @Speciater Speciater S Speednet Speednet Spe inet @Spreadnet @Spreadnet @Sprea

### What causes internal WiFi issues and how to resolve them?

There are many reasons customers may experience slow or disconnecting WiFi.

If the issue is the WiFi and not the external internet service being received at the property, then this is classed as an internal issue. Please note that the majority of internal WiFi issues are outwith your Internet Service Providers control. Although they may assist you in resolving the issue, they are ultimately not responsible for your internal WiFi network.

#### Factors that can cause internal WiFi issues are:

Speednet @Speednet @Speed

Speednet Speednet Spe

The location of your wifi router, microwave ovens, wireless devices that operate on a 2.4GHz or 5GHz bandwidth can cause interference with other devices. Examples of these are security systems, wireless speakers, WiFi printers, baby monitors, Bluetooth earpieces or other WiFi devices on the same WiFi channel either in your home or from neighbouring devices.

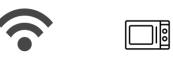

© Speednet © Speednet Scottake © Speednet © Speed © Speednet © Speed Scottake © Speednet © Speed Scottake © Speednet © Speed Scottake

OSpeednet 
 OSpeednet 
 OSpeednet 
 OSpeednet 
 OSpeednet 
 OSpeednet 
 OSpeednet 
 OSpeednet 
 OSpeednet 
 OSpeednet 
 OSpeednet 
 OSpeednet 
 OSpeednet 
 OSpeednet 
 OSpeednet 
 OSpeednet 
 OSpeednet 
 OSpeednet 
 OSpeednet 
 OSpeednet 
 OSpeednet 
 OSpeednet 
 OSpeednet 
 OSpeednet 
 OSpeednet 
 OSpeednet 
 OSpeednet 
 OSpeednet 
 OSpeednet 
 OSpeednet 
 OSpeednet 
 OSpeednet 
 OSpeednet 
 OSpeednet 
 OSpeednet 
 OSpeednet 
 OSpeednet 
 OSpeednet 
 OSpeednet 
 OSpeednet 
 OSpeednet 
 OSpeednet 
 OSpeednet 
 OSpeednet 
 OSpeednet 
 OSpeednet 
 OSpeednet 
 OSpeednet 
 OSpeednet 
 OSpeednet 
 OSpeednet 
 OSpeednet 
 OSpeednet 
 OSpeednet 
 OSpeednet 
 OSpeednet 
 OSpeednet 
 OSpeednet 
 OSpeednet 
 OSpeednet 
 OSpeednet 
 OSpeednet 
 OSpeednet 
 OSpeednet 
 OSpeednet 
 OSpeednet 
 OSpeednet 
 OSpeednet 
 OSpeednet 
 OSpeednet 
 OSpeednet 
 OSpeednet 
 OSpeednet 
 OSpeednet 
 OSpeednet 
 OSpeednet 
 OSpeednet 
 OSpeednet 
 OSpeednet 
 OSpeednet 
 OSpeednet 
 OSpeednet 
 OSpeednet 
 OSpeednet 
 OSpeednet 
 OSpeednet 
 OSpeednet 
 OSpeednet 
 OSpeednet 
 OSpeednet 
 OSpeednet 
 OSpeednet 
 OSpeednet 
 OSpeednet 
 OSpeednet 
 OSpeednet 
 OSpeednet 
 OSpeednet 
 OSpeednet 
 OSpeednet 
 OSpeednet 
 OSpeednet 
 OSpeednet 
 OSpeednet 
 OSpeednet 
 OSpeednet 
 OSpeednet 
 OSpeednet 
 OSpeednet 
 OSpeednet 
 OSpeednet 
 OSpeednet 
 OSpeednet 
 OSpeednet 
 OSpeednet 
 OSpeednet 
 OSpeednet 
 OSpeednet 
 OSpeednet 
 OSpeednet 
 OSpeednet 
 OSpeednet 
 OSpeednet 
 OSpeednet 
 OSpeednet 
 OSpeednet 
 OSpeednet 
 OSpeednet 
 OSpeednet 
 OSpeednet 
 OSpeednet 
 OSpeednet
 OSpeednet
 OSpeednet
 OSpeednet
 OSpeednet 
 OSpe

Speednet 
 Speednet 
 Speednet 
 Speednet 
 Speednet 
 Speednet 
 Speednet 
 Speednet 
 Speednet 
 Speednet 
 Speednet 
 Speednet 
 Speednet 
 Speednet 
 Speednet 
 Speednet 
 Speednet 
 Speednet 
 Speednet 
 Speednet 
 Speednet 
 Speednet 
 Speednet 
 Speednet 
 Speednet 
 Speednet 
 Speednet 
 Speednet 
 Speednet 
 Speednet 
 Speednet 
 Speednet 
 Speednet 
 Speednet 
 Speednet 
 Speednet 
 Speednet 
 Speednet 
 Speednet 
 Speednet 
 Speednet 
 Speednet 
 Speednet 
 Speednet 
 Speednet 
 Speednet 
 Speednet 
 Speednet 
 Speednet 
 Speednet 
 Speednet 
 Speednet 
 Speednet 
 Speednet 
 Speednet 
 Speednet 
 Speednet 
 Speednet 
 Speednet 
 Speednet 
 Speednet 
 Speednet 
 Speednet 
 Speednet 
 Speednet 
 Speednet 
 Speednet 
 Speednet 
 Speednet 
 Speednet 
 Speednet 
 Speednet 
 Speednet 
 Speednet 
 Speednet 
 Speednet 
 Speednet 
 Speednet 
 Speednet 
 Speednet 
 Speednet 
 Speednet 
 Speednet 
 Speednet 
 Speednet 
 Speednet 
 Speednet 
 Speednet 
 Speednet 
 Speednet 
 Speednet 
 Speednet 
 Speednet 
 Speednet 
 Speednet 
 Speednet 
 Speednet 
 Speednet 
 Speednet 
 Speednet 
 Speednet 
 Speednet 
 Speednet 
 Speednet 
 Speednet 
 Speednet 
 Speednet 
 Speednet 
 Speednet 
 Speednet 
 Speednet 
 Speednet 
 Speednet 
 Speednet 
 Speednet 
 Speednet 
 Speednet 
 Speednet 
 Speednet 
 Speednet 
 Speednet 
 Speednet 
 Speednet 
 Speednet 
 Speednet 
 Speednet 
 Speednet 
 Speednet 
 Speednet 
 Speednet 
 Speednet 
 Speednet 
 Speednet 
 Speednet 
 Speednet 
 Speednet 
 Speednet 
 Speednet 
 Speednet 
 Speednet 
 Speednet 
 Speednet 
 Speednet 
 Speednet 
 Speednet 
 Speednet 

 OSpeednet OSpee Scott AND
 OSpeednet OSpee Scott AND
 Scott AND
 Scott AND
 Scott AND
 Scott AND
 Scott AND
 Scott AND
 Scott AND
 Scott AND
 Scott AND
 Scott AND
 Scott AND
 Scott AND
 Scott AND
 Scott AND
 Scott AND
 Scott AND
 Scott AND
 Scott AND
 Scott AND
 Scott AND
 Scott AND
 Scott AND
 Scott AND
 Scott AND
 Scott AND
 Scott AND
 Scott AND
 Scott AND
 Scott AND
 Scott AND
 Scott AND
 Scott AND
 Scott AND
 Scott AND
 Scott AND
 Scott AND
 Scott AND
 Scott AND
 Scott AND
 Scott AND
 Scott AND
 Scott AND
 Scott AND
 Scott AND
 Scott AND
 Scott AND
 Scott AND
 Scott AND
 Scott AND
 Scott AND
 Scott AND
 Scott AND
 Scott AND
 Scott AND
 Scott AND
 Scott AND
 Scott AND
 Scott AND
 Scott AND
 Scott AND
 Scott AND
 Scott AND
 Scott AND
 Scott AND
 Scott AND
 Scott AND
 Scott AND
 Scott AND
 Scott AND
 Scott AND
 Scott AND
 Scott AND
 Scott AND
 Scott AND
 Scott AND
 Scott AND
 Scott AND
 Scott AND
 Scott AND
 Scott AND
 Scott AND
 Scott AND
 Scott AND
 Scott AND
 Scott AND
 Scott AND
 Scott AND
 Scott AND
 Scott AND
 Scott AND
 Scott AND
 Scott AND
 Scott AND
 Scott AND
 Scott AND
 Scott AND
 Scott AND
 Scott AND
 Scott AND
 Scott AND
 Scott AND
 Scott AND
 Scott AND
 Scott AND
 Scott AND
 Scott AND
 Scott AND
 Scott AND
 Scott AND
 Scott AND
 Scott AND
 Scott AND
 Scott AND
 Scott AND
 Scott AND
 Scott AND
 Scott AND
 Scott AND
 Scott AND
 Scott AND
 Scott AND
 Scott AND
 Scott AND
 Scott AND
 Scott AND
 Scott AND
 Scott AND
 Scott AND
 Scott AND
 Scott AND
 Scott AND
 Scott AND
 Scott AND
 Scott AND
 Scott AND
 Scott AND
 Scott AND
 Scott AND
 Scott AND
 Scott AND
 Scott AND

Speednet
 OSpeednet
 OSpeednet
 Speednet
 Speednet
 Speednet

Speednet
 Speedscottand
 Scottand

Speednet
 Speednet
 Speednet
 Scott

Speednet 
 Speednet 
 Speednet 
 Speednet 
 Scottand

Speednet
 Speedscottand
 Scottand

©Speednet ©Spee ©Speednet ©Spee ©Speednet ©Speednet ©Speednet

©Speednet ©Speed ©Speednet ©Speed ©Speednet ©Speed ©Speednet ©Speed

© Speednet © Speedne Scotuwe © Speednet © Speedne Scotuwe © Speednet © Speedne Scotuwe

Speednet 
 Speednet 
 Speednet 
 Speednet 
 Speednet 
 Speednet 
 Speednet 
 Speednet 
 Speednet 
 Speednet 
 Speednet 
 Speednet 
 Speednet 
 Speednet 
 Speednet 
 Speednet 
 Speednet 
 Speednet 
 Speednet 
 Speednet 
 Speednet 
 Speednet 
 Speednet 
 Speednet 
 Speednet 
 Speednet 
 Speednet 
 Speednet 
 Speednet 
 Speednet 
 Speednet 
 Speednet 
 Speednet 
 Speednet 
 Speednet 
 Speednet 
 Speednet 
 Speednet 
 Speednet 
 Speednet 
 Speednet 
 Speednet 
 Speednet 
 Speednet 
 Speednet 
 Speednet 
 Speednet 
 Speednet 
 Speednet 
 Speednet 
 Speednet 
 Speednet 
 Speednet 
 Speednet 
 Speednet 
 Speednet 
 Speednet 
 Speednet 
 Speednet 
 Speednet 
 Speednet 
 Speednet 
 Speednet 
 Speednet 
 Speednet 
 Speednet 
 Speednet 
 Speednet 
 Speednet 
 Speednet 
 Speednet 
 Speednet 
 Speednet 
 Speednet 
 Speednet 
 Speednet 
 Speednet 
 Speednet 
 Speednet 
 Speednet 
 Speednet 
 Speednet 
 Speednet 
 Speednet 
 Speednet 
 Speednet 
 Speednet 
 Speednet 
 Speednet 
 Speednet 
 Speednet 
 Speednet 
 Speednet 
 Speednet 
 Speednet 
 Speednet 
 Speednet 
 Speednet 
 Speednet 
 Speednet 
 Speednet 
 Speednet 
 Speednet 
 Speednet 
 Speednet 
 Speednet 
 Speednet 
 Speednet 
 Speednet 
 Speednet 
 Speednet 
 Speednet 
 Speednet 
 Speednet 
 Speednet 
 Speednet 
 Speednet 
 Speednet 
 Speednet 
 Speednet 
 Speednet 
 Speednet 
 Speednet 
 Speednet 
 Speednet 
 Speednet 
 Speednet 
 Speednet 
 Speednet 
 Speednet 
 Speednet 
 Speednet 
 Speednet 
 Speednet 
 Speednet 
 Speednet 
 Speednet 
 Speednet 
 Speednet 
 Speednet 
 Speednet 
 Speednet 
 Speednet 
 Speednet 
 Speednet 
 Speednet 

Speednet 
 Speednet 
 Speednet 
 Speednet 
 Speednet 
 Sspeednet 
 Sspeednet 
 Sspeednet 
 Sspeednet 
 Sspeednet 
 Sspeednet 
 Sspeednet 
 Sspeednet 
 Sspeednet 
 Sspeednet 
 Sspeednet 
 Sspeednet 
 Sspeednet 
 Sspeednet 
 Sspeednet 
 Sspeednet 
 Sspeednet 
 Sspeednet 
 Sspeednet 
 Sspeednet 
 Sspeednet 
 Sspeednet 
 Sspeednet 
 Sspeednet 
 Sspeednet 
 Sspeednet 
 Sspeednet 
 Sspeednet 
 Sspeednet 
 Sspeednet 
 Sspeednet 
 Sspeednet 
 Sspeednet 
 Sspeednet 
 Sspeednet 
 Sspeednet 
 Sspeednet 
 Sspeednet 
 Sspeednet 
 Sspeednet 
 Sspeednet 
 Sspeednet 
 Sspeednet 
 Sspeednet 
 Sspeednet 
 Sspeednet 
 Sspeednet 
 Sspeednet 
 Sspeednet 
 Sspeednet 
 Sspeednet 
 Sspeednet 
 Sspeednet 
 Sspeednet 
 Sspeednet 
 Sspeednet 
 Sspeednet 
 Sspeednet 
 Sspeednet 
 Sspeednet 
 Sspeednet 
 Sspeednet 
 Sspeednet 
 Sspeednet 
 Sspeednet 
 Sspeednet 
 Sspeednet 
 Sspeednet 
 Sspeednet 
 Sspeednet 
 Sspeednet 
 Sspeednet 
 Sspeednet 
 Sspeednet 
 Sspeednet 
 Sspeednet 
 Sspeednet 
 Sspeednet 
 Sspeednet 
 Sspeednet 
 Sspeednet 
 Sspeednet 
 Sspeednet 
 Sspeednet 
 Sspeednet 
 Sspeednet 
 Sspeednet 
 Sspeednet 
 Sspeednet 
 Sspeednet 
 Sspeednet 
 Sspeednet 
 Sspeednet 
 Sspeednet 
 Sspeednet 
 Sspeednet 
 Sspeednet 
 Sspeednet 
 Sspeednet 
 Sspeednet 
 Sspeednet 
 Sspeednet 
 Sspeednet 
 Sspeednet 
 Sspeednet 
 Sspeednet 
 Sspeednet 
 Sspeednet 
 Sspeednet 
 Sspeednet 
 Sspeednet 
 Sspeednet 
 Sspeednet 
 Sspeednet 
 Sspeednet 
 Sspeednet 
 Sspeednet 
 Sspeednet 
 Sspeednet 
 Sspeednet 
 Sspeednet 
 Sspeednet 
 Sspeednet 
 Sspeednet 
 Sspeednet 
 Sspeednet 
 Sspeednet 
 Sspeednet 
 Sspeednet 
 Sspeednet 
 Sspeednet 
 Sspeed

 OSpeednet OSpee Scott AND
 OSpeednet OSpee Scott AND
 Scott AND
 Scott AND
 Scott AND
 Scott AND
 Scott AND
 Scott AND
 Scott AND
 Scott AND
 Scott AND
 Scott AND
 Scott AND
 Scott AND
 Scott AND
 Scott AND
 Scott AND
 Scott AND
 Scott AND
 Scott AND
 Scott AND
 Scott AND
 Scott AND
 Scott AND
 Scott AND
 Scott AND
 Scott AND
 Scott AND
 Scott AND
 Scott AND
 Scott AND
 Scott AND
 Scott AND
 Scott AND
 Scott AND
 Scott AND
 Scott AND
 Scott AND
 Scott AND
 Scott AND
 Scott AND
 Scott AND
 Scott AND
 Scott AND
 Scott AND
 Scott AND
 Scott AND
 Scott AND
 Scott AND
 Scott AND
 Scott AND
 Scott AND
 Scott AND
 Scott AND
 Scott AND
 Scott AND
 Scott AND
 Scott AND
 Scott AND
 Scott AND
 Scott AND
 Scott AND
 Scott AND
 Scott AND
 Scott AND
 Scott AND
 Scott AND
 Scott AND
 Scott AND
 Scott AND
 Scott AND
 Scott AND
 Scott AND
 Scott AND
 Scott AND
 Scott AND
 Scott AND
 Scott AND
 Scott AND
 Scott AND
 Scott AND
 Scott AND
 Scott AND
 Scott AND
 Scott AND
 Scott AND
 Scott AND
 Scott AND
 Scott AND
 Scott AND
 Scott AND
 Scott AND
 Scott AND
 Scott AND
 Scott AND
 Scott AND
 Scott AND
 Scott AND
 Scott AND
 Scott AND
 Scott AND
 Scott AND
 Scott AND
 Scott AND
 Scott AND
 Scott AND
 Scott AND
 Scott AND
 Scott AND
 Scott AND
 Scott AND
 Scott AND
 Scott AND
 Scott AND
 Scott AND
 Scott AND
 Scott AND
 Scott AND
 Scott AND
 Scott AND
 Scott AND
 Scott AND
 Scott AND
 Scott AND
 Scott AND
 Scott AND
 Scott AND
 Scott AND
 Scott AND
 Scott AND
 Scott AND
 Scott AND
 Scott AND
 Scott AND
 Scott AND
 Scott AND
 Scott AND
 Scott AND
 Scott AND
 Scott AND
 Scott AND
 Scott AND
 Scott AND

OSpeednet 
 OSpeednet 
 OSpeednet 
 OSpeednet 
 OSpeednet 
 OSpeednet 
 OSpeednet 
 OSpeednet 
 OSpeednet 
 OSpeednet 
 OSpeednet 
 OSpeednet 
 OSpeednet 
 OSpeednet 
 OSpeednet 
 OSpeednet 
 OSpeednet 
 OSpeednet 
 OSpeednet 
 OSpeednet 
 OSpeednet 
 OSpeednet 
 OSpeednet 
 OSpeednet 
 OSpeednet 
 OSpeednet 
 OSpeednet 
 OSpeednet 
 OSpeednet 
 OSpeednet 
 OSpeednet 
 OSpeednet 
 OSpeednet 
 OSpeednet 
 OSpeednet 
 OSpeednet 
 OSpeednet 
 OSpeednet 
 OSpeednet 
 OSpeednet 
 OSpeednet 
 OSpeednet 
 OSpeednet 
 OSpeednet 
 OSpeednet 
 OSpeednet 
 OSpeednet 
 OSpeednet 
 OSpeednet 
 OSpeednet 
 OSpeednet 
 OSpeednet 
 OSpeednet 
 OSpeednet 
 OSpeednet 
 OSpeednet 
 OSpeednet 
 OSpeednet 
 OSpeednet 
 OSpeednet 
 OSpeednet 
 OSpeednet 
 OSpeednet 
 OSpeednet 
 OSpeednet 
 OSpeednet 
 OSpeednet 
 OSpeednet 
 OSpeednet 
 OSpeednet 
 OSpeednet 
 OSpeednet 
 OSpeednet 
 OSpeednet 
 OSpeednet 
 OSpeednet 
 OSpeednet 
 OSpeednet 
 OSpeednet 
 OSpeednet 
 OSpeednet 
 OSpeednet 
 OSpeednet 
 OSpeednet 
 OSpeednet 
 OSpeednet 
 OSpeednet 
 OSpeednet 
 OSpeednet 
 OSpeednet 
 OSpeednet 
 OSpeednet 
 OSpeednet 
 OSpeednet 
 OSpeednet 
 OSpeednet 
 OSpeednet 
 OSpeednet 
 OSpeednet 
 OSpeednet 
 OSpeednet 
 OSpeednet 
 OSpeednet 
 OSpeednet 
 OSpeednet 
 OSpeednet 
 OSpeednet 
 OSpeednet 
 OSpeednet 
 OSpeednet 
 OSpeednet 
 OSpeednet 
 OSpeednet 
 OSpeednet 
 OSpeednet 
 OSpeednet 
 OSpeednet 
 OSpeednet 
 OSpeednet 
 OSpeednet 
 OSpeednet 
 OSpeednet 
 OSpeednet 
 OSpeednet 
 OSpeednet 
 OSpeednet 
 OSpeednet 
 OSpeednet 
 OSpeednet 
 OSpeednet 
 OSpeednet 
 OSpeednet
 OSpeednet
 OSpeednet
 OSpeednet
 OSpeednet 
 OSpe

© Speednet © Spee © Speednet © Spee © Speednet © Spee © Speednet © Spee © Speednet © Spee © Speednet © Spee © Speednet © Spee © Speednet © Spee © Speednet © Spee © Speednet © Spee

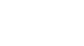

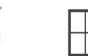

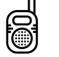

eednet @Spe

peednet @Spe

peednet @Spe

peednet @Spe scott.and @Spe

peednet @Spe

peednet @Spe

peednet @Spg

eednet @Spe

Seednet @Spe

Speednet 
 O
 Speednet

Speednet Speednet Spe

Streednet @Speednet @Speed

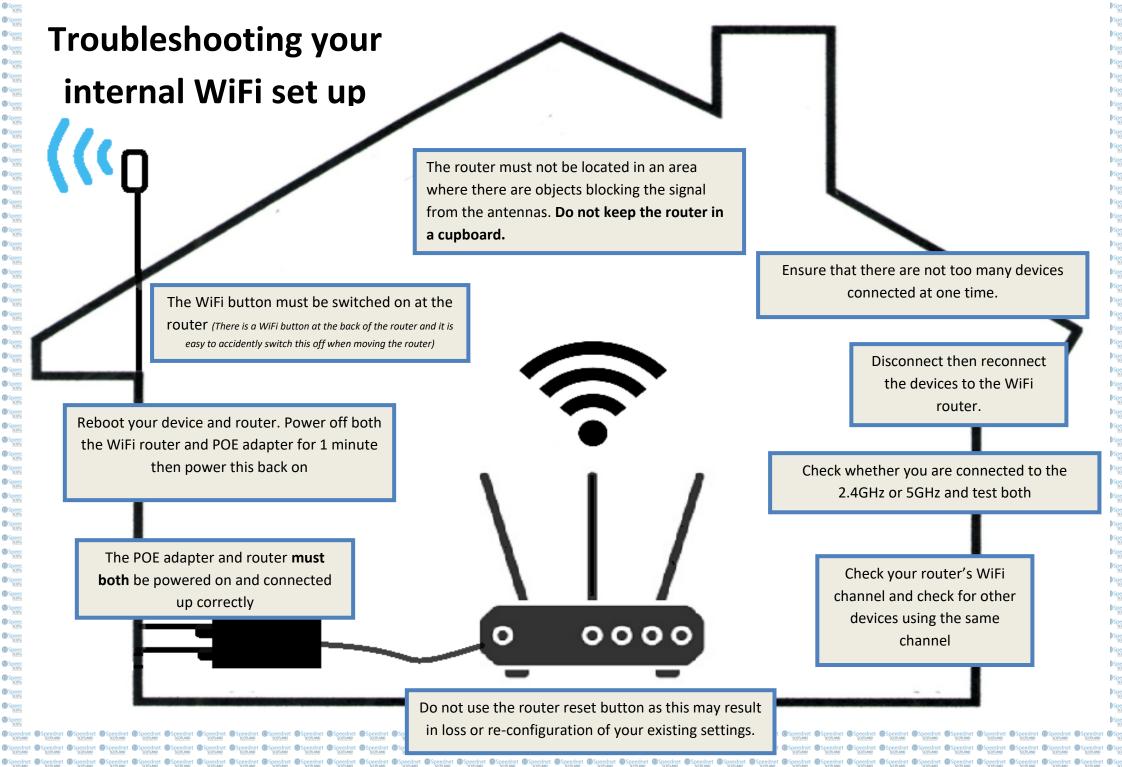

### WiFi channels

ippednet @Speednet @Speedn

Speednet @Speednet @Speedn

Speednet
 ScotLAND
 Speednet
 ScotLAND

Contant

Speednet
 Scotung
 Speednet
 Scotung

Speednet
 ScotLAND
 Speednet
 ScotLAND

Speednet
 ScotLAND

© Speednet © Speednet © Speednet © Speednet

Speednet
 Speednet
 Speednet
 Speednet
 Speednet
 Speednet
 Speednet
 Speednet

© Speednet Scenario Speednet Speednet Scenario Speednet Scenario Speednet Speednet S

Speednet
 ScotLAND

Speednet
 ScotLAND
 Speednet
 ScotLAND

Speednet
 ScotLAND

© Speednet © Speednet © Speednet

Speednet
 Speednet
 Speednet
 Speednet
 Speednet

Speednet 0

© Speednet © Speednet © Speednet

peednet @Spe

eednet @Spe

dnet @Spe

WiFi channels are smaller bands within WiFi frequency bands that are used by your wireless network to send and receive data. Depending on which frequency band your router is using, you have a certain number of WiFi channels to choose from. If a nearby device is using the same WiFi channel as your WiFi router this can cause interference.

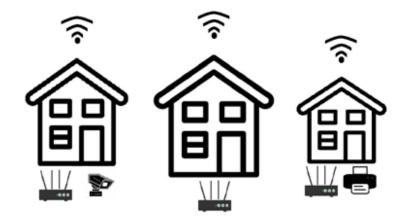

During a Speednet installation our engineers will complete a scan and set the WiFi channel to the best channel at that time. However many people will add devices to their home WiFi network without checking the available channels. Therefore it is important you check this if you are experiencing WiFi issues. You can switch between WiFi channels to find the best one at that time. If you are unsure how to log into your WiFi router we are happy to provide remote support.

Top tip: Where there are a number of WiFi devices being used in one area this may lead to WIFI channels being overcrowded. If possible avoid using WiFi and connect devices such as televisions directly into the Ethernet ports in the back of your router using an Ethernet cable.

Spectrate Spectrate Spectr

Speednet 
 Speednet 
 Speednet
 Speednet
 Speednet
 Speednet
 Speednet
 Speednet
 Speednet
 Speednet
 Speednet
 Speednet
 Speednet
 Speednet
 Speednet
 Speednet
 Speednet
 Speednet
 Speednet
 Speednet
 Speednet
 Speednet
 Speednet
 Speednet
 Speednet
 Speednet
 Speednet
 Speednet
 Speednet
 Speednet
 Speednet
 Speednet
 Speednet
 Speednet
 Speednet
 Speednet
 Speednet
 Speednet
 Speednet
 Speednet
 Speednet
 Speednet
 Speednet
 Speednet
 Speednet
 Speednet
 Speednet
 Speednet
 Speednet
 Speednet
 Speednet
 Speednet
 Speednet
 Speednet
 Speednet
 Speednet
 Speednet
 Speednet
 Speednet
 Speednet
 Speednet
 Speednet
 Speednet
 Speednet
 Speednet
 Speednet
 Speednet
 Speednet
 Speednet
 Speednet
 Speednet
 Speednet
 Speednet
 Speednet
 Speednet
 Speednet
 Speednet
 Speednet
 Speednet
 Speednet
 Speednet
 Speednet
 Speednet
 Speednet
 Speednet
 Speednet
 Speednet
 Speednet
 Speednet
 Speednet
 Speednet
 Speednet
 Speednet
 Speednet
 Speednet
 Speednet
 Speednet
 Speednet
 Speednet
 Speednet
 Speednet
 Speednet
 Speednet
 Speednet
 Speednet
 Speednet
 Speednet
 Speednet
 Speednet
 Speednet
 Speednet
 Speednet
 Speednet
 Speednet
 Speednet
 Speednet
 Speednet
 Speednet
 Speednet
 Speednet
 Speednet
 Speednet
 Speednet
 Speednet
 Speednet
 Speednet
 Speednet
 Speednet
 Speednet
 Speednet
 Speednet
 Speednet
 Speednet
 Speednet
 Speednet
 Speednet
 Speednet
 Speednet
 Speednet
 Speednet
 Speednet
 Speednet
 Speednet
 Speednet
 Speednet
 Speednet
 Speednet
 Speednet
 Speednet
 Speednet
 Speednet
 Speednet
 Speednet
 Speednet
 Speednet
 Speednet
 Speednet

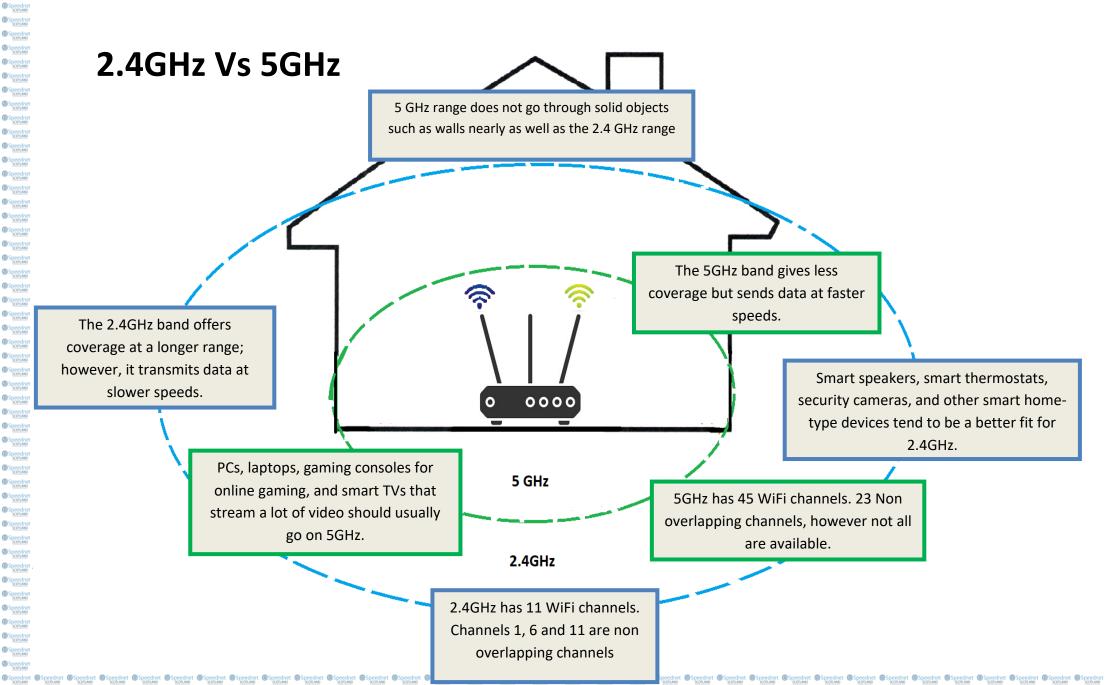

@ Sper

© Spe

© Spe

Spe
 Score

© Spe

<sup>™</sup>Spe

Spe
 Score

O Spe

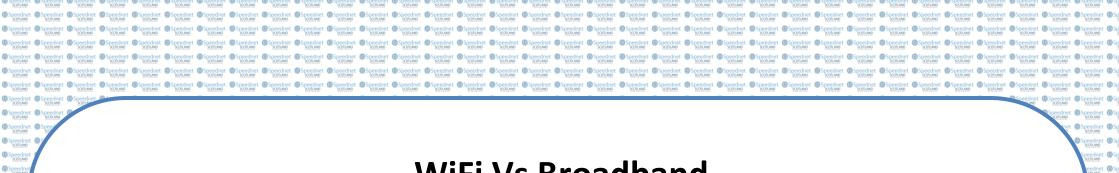

### WiFi Vs Broadband

Many people make the common mistake of thinking their internet service

and WiFi are all the same thing – but they are not.

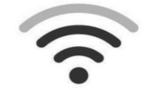

© Speech Speech Spee

Speedny
 Scottage

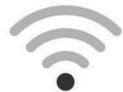

Broadband is the actual internet connection received at your property. For customers to get online they must connect to the internet via an Ethernet cable (The cable connected to the POE adapter) by connecting to this directly or connecting the Ethernet cable to a router.

WiFi is a wireless connection in your property that allows you to connect to the internet connection. If the WiFi is not performing it does not necessarily mean that the issue is the external internet connection.

There are however a number of additional checks that you can complete to get to the root cause of the issue.....

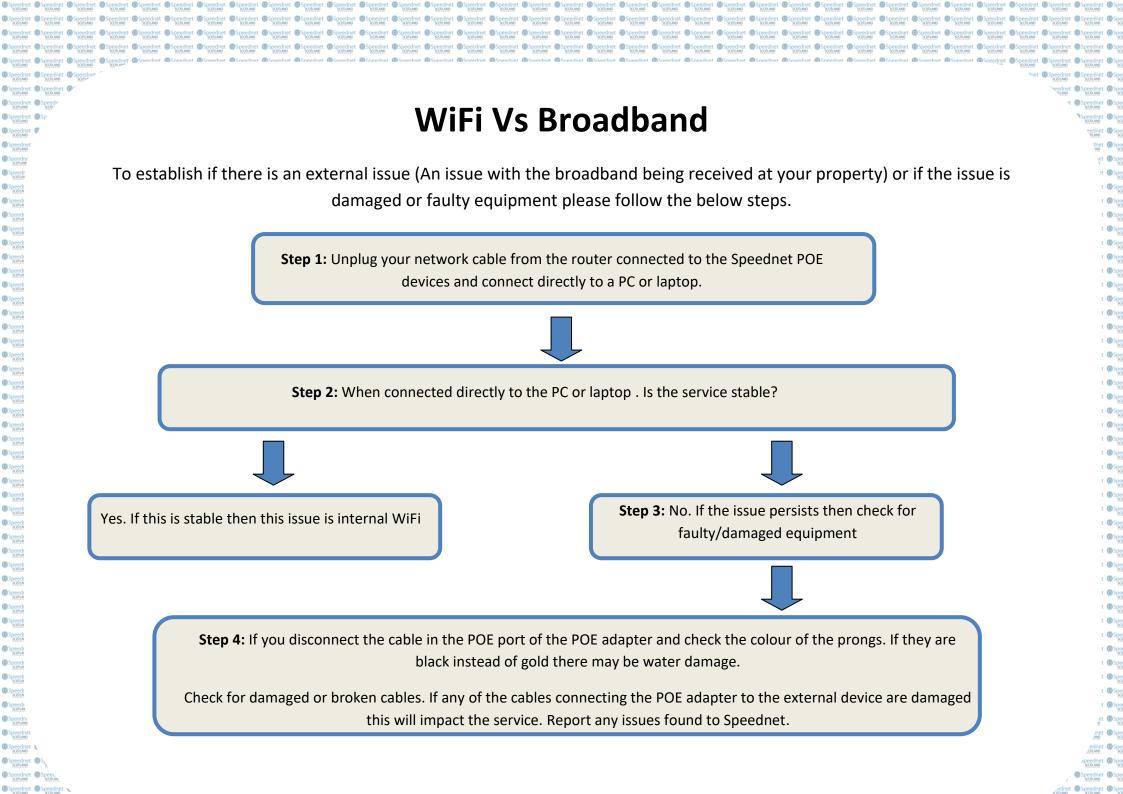

### Improving your WiFi signal

peednet @Speednet @Speedne

You may also experience issues with internal WiFi as the signal from your router simply does not reach all areas of your house. This can be particularly noticeable if you have a larger property or have thick internal walls. There are however solutions to this problem. Please remember that when adding any additional WiFi devices to your home network you must check the device WiFi channel. Where possible you should use hardwired connections rather than connecting through WiFi.

#### Move the WiFi router

**Pro** - Moving the location of the WiFi router to be central in the home may improve WiFi

Con – You may need to rearrange the room

#### Use a Mesh system

**Pro** – Mesh systems are very simple to use.

Con – They can be more expensive and performance of the service may be impacted by usage.

#### Use a power line adapter

Pro – This is a cost effective solution and often results in faster WiFi

**Con** – They are plugged into an electrical socket. One must be plugged in near the router and connected via Ethernet cable.

#### Use a repeater or range extender

Pro – They can help spread the WiFi around your home and are not over expensive.

Con –They tend to impact the bandwidth resulting in customer's service being impacted.

Speednet Speednet Sp